## RX470 rework SOP

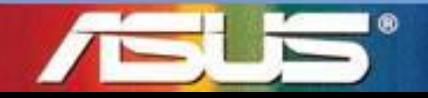

Innovative Solution for a limitless Tomorrow

## **Step 1**、**Replace MLCC**

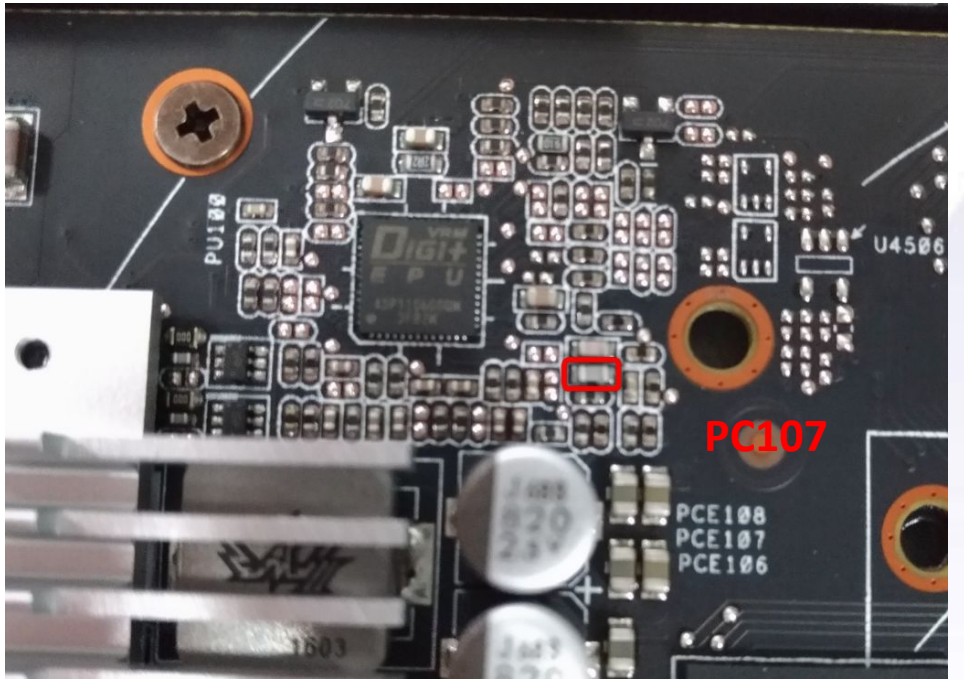

Replace the location MLCC of PC107 in red circle with 150 pf **(PN**:**11G233015104030)**

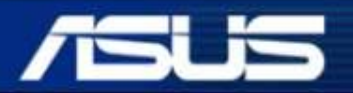

Inspiring Innovation · Persistent Perfection

**Confidential** 

## Step2、Remove MLCC between GND and DGND

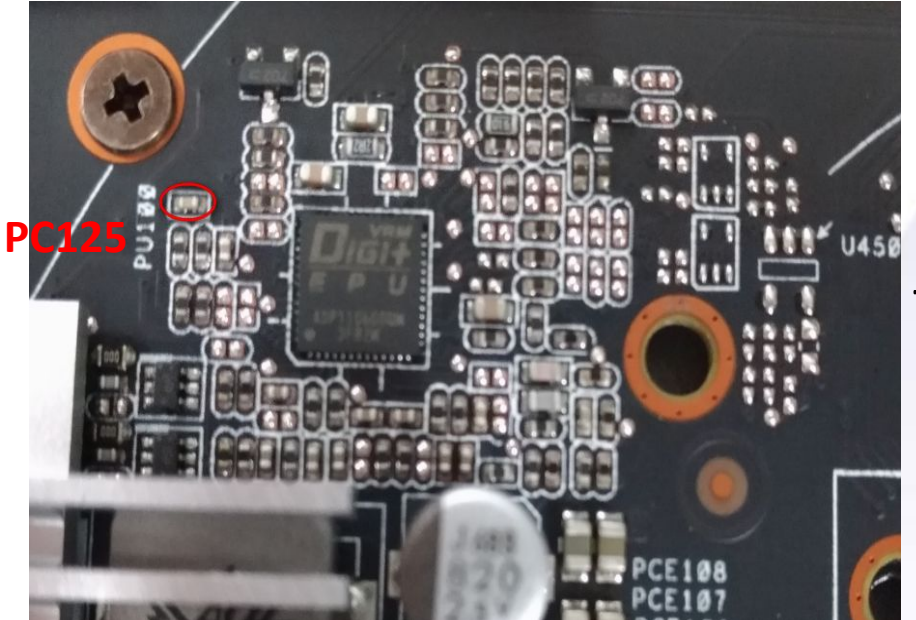

## Remove the capacitance of location PC125 in the red circle of the picture

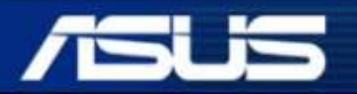

**Inspiring Innovation · Persistent Perfection** 

**Confidential**